# Service Level Agreement

Last Modified on 09/26/2024 3:20 am EDT

When you create a support request with Exalate, we will respond within 24 business hours. Our goal is to assist you as quickly as possible based on ticket priorities.

Exalate will make reasonable efforts to meet the Service Level Agreement (SLA), but delays caused by the client or external factors beyond Exalate's control may affect response times.

## Business Hours and Response Time

Exalate's business hours are Monday - Friday, 6 AM-12 AM CET (19 hours in total).

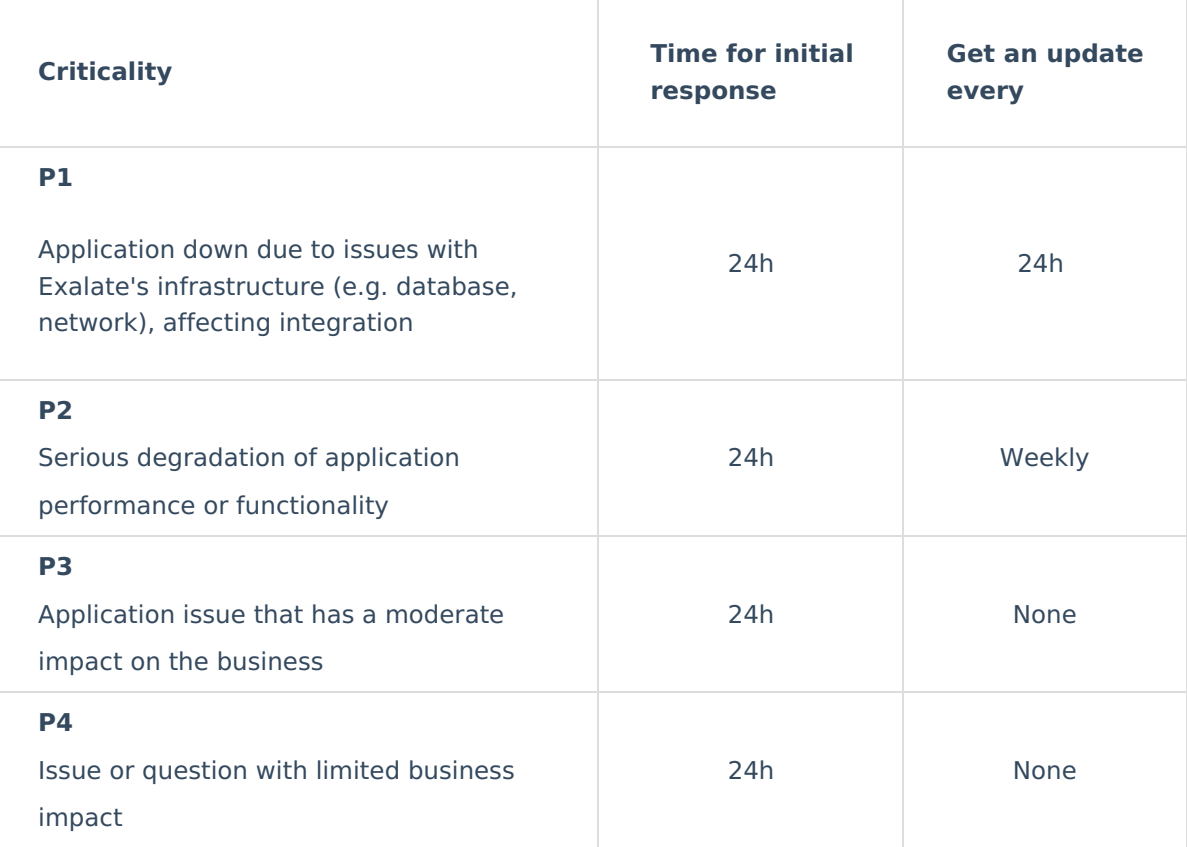

## Support Includes

- Assistance with installation issues.
- Assistance with upgrade issues.
- Troubleshooting problems related to Exalate's add-ons.
- Identifying workarounds for issues.

## Support Does Not Include

- Product configuration (Scripting)
- Product training
- Support for customers without a valid license or active subscription
- Support for non-Exalate add-ons
- Support for issues related to the underlying tracker (e.g., Jira, Service Desk, Salesforce)
- Support in languages other than English or Spanish
- [Debugging](https://www.ssllabs.com/ssltest/) SSL certificate problems unless the certificate scores an A or A+ rating on SSL Labs
- Custom ports for HTTPS

**Important**: Scripts published on this site are example implementations and may not be applicable to your specific use case.

#### Professional Services

Exalate has a network of expert partners. For assistance with advanced configuration or other professional services, please contact one of our Exalate [Partners](http://docs.exalate.com/#).

#### **O N T H I S PA G E**

<mark>Product</mark><br>Business Hours and [Response](http://docs.exalate.com/#BusinessHoursandResponseTime0) Time [About](https://exalate.com/who-we-are) Us <sub>0</sub>

#### **ReleasetHistbroids**

[Support](http://docs.exalate.com/#SupportDoesNotInclude2) Does Not Include [Glossary](http://docs.exalate.com/docs/glossary) Beedessional Services API [Reference](http://docs.exalate.com/docs/exalate-api-reference-documentation) Pricing and [Licensing](http://docs.exalate.com/docs/pricing-licensing) D **Resources** [Subscribe](https://exalate.com/hack/?utm_campaign=ExalateHack&utm_medium=docs&utm_source=docs_home_page) for a weekly Exalate hack D [Academy](https://exalate.com/academy) D **[Blog](https://exalate.com/blog)**<sup>[]</sup> [YouTube](https://www.youtube.com/@exalate-integration) Channel D [Ebooks](https://exalate.com/ebooks-and-whitepapers/) [] **Still need help?** Join our [Community](https://community.exalate.com) D Visit our [Service](https://exalate.atlassian.net/servicedesk/customer/portal/5) Desk Find a [Partner](https://exalate.com/partners) D